# Best Practices For Timekeeping

#### *Prepared by DAAP Business Office, June 2013*

#### **Shared Responsibility**

A **Time Stamping Employee** is an employee who is paid by the hour and is required to report worked time using the Employee Self Service Portal. A **University Timekeeper** is the first line of defense in ensuring the University's time records are accurate. Using UCFlex/SAP, the timekeeper is responsible for reviewing an hourly employee's hours and ensuring that (a) all hours worked are reported and (b) all hours reported are worked. A **University Time Approver** is responsible for ensuring the timekeeper is following established processes and procedures to keep time and for approving the time records as verified and modified by the timekeeper. The **Business Office** is responsible for developing best practices and providing training to carry out the functions of timekeeper and approver.

## **Best Practices for Timekeeping**

- 1. Develop a policy for clocking in and out (e.g. clock/terminal location, scenarios when the location can be different, the reporting required when someone deviates from the published schedule) and communicate this policy to your workers.
- 2. Determine availability. This means asking your employees when they are available to work, and even asking for a copy of a student's class schedule so you don't schedule when the student employee is supposed to be in class.
- 3. Publish a schedule of work at least a week in advance. Take into account
	- a. Availability (see item 1)
	- b. Open hours, determined by area need.
- 4. Check clocked hours to the schedule and availability using CATS\_DA in UCFlex/SAP.
- 5. Perform a reasonableness check on the summary information found in CATS\_DA and/or ZHPT\_APPROVE\_HOURLY.
- 6. If you cannot be physically present when your employees are clocking and working, perform unannounced spot checks to ensure that employees who claim they are working after hours or in a different location actually are working.
- 7. If you suspect that someone has been falsifying time records, notify the Director of Business Affairs immediately to discuss next steps.

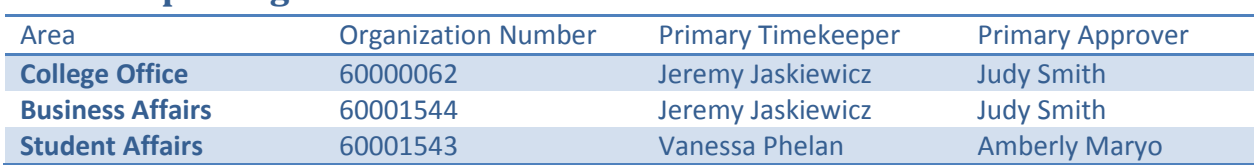

## **Time Reporting**

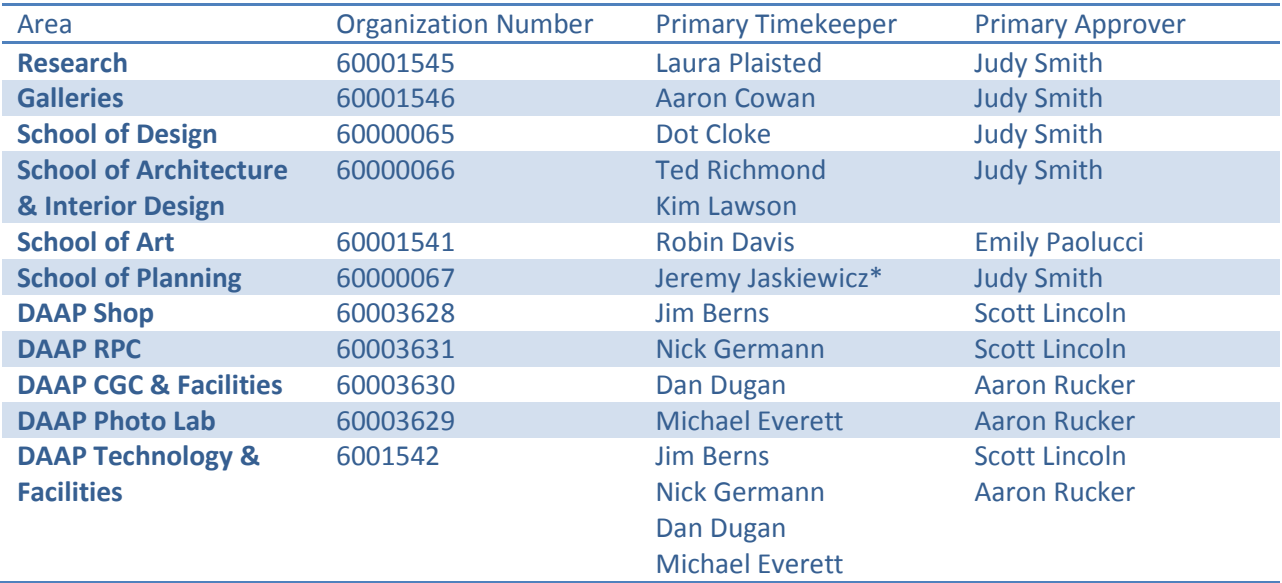

Please refer to UC Flex training materials for work instructions for how to keep and approve time [\(http://help.ucflex.uc.edu](http://help.ucflex.uc.edu/) > Time Management > Course > HR Hourly Time Administration).

#### **Running and reviewing CATS\_DA**

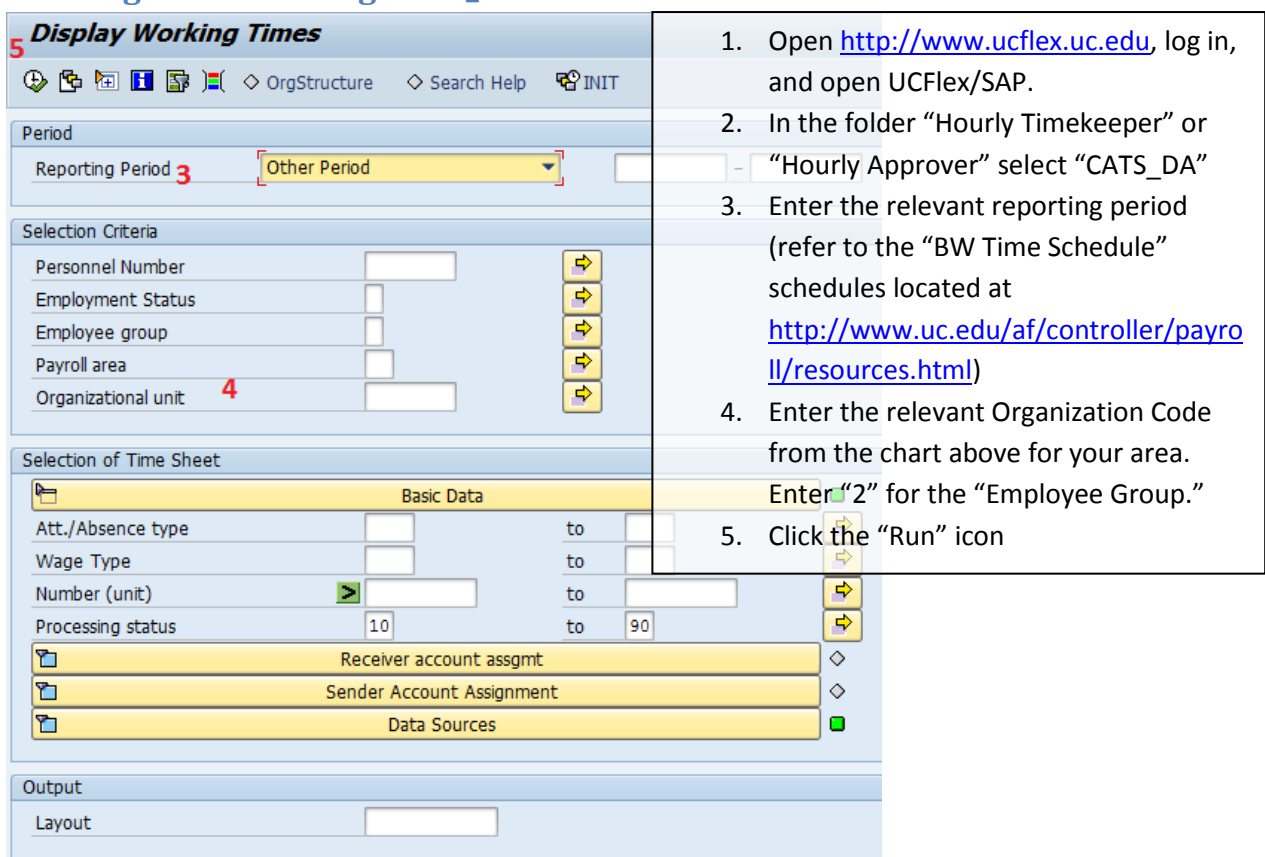

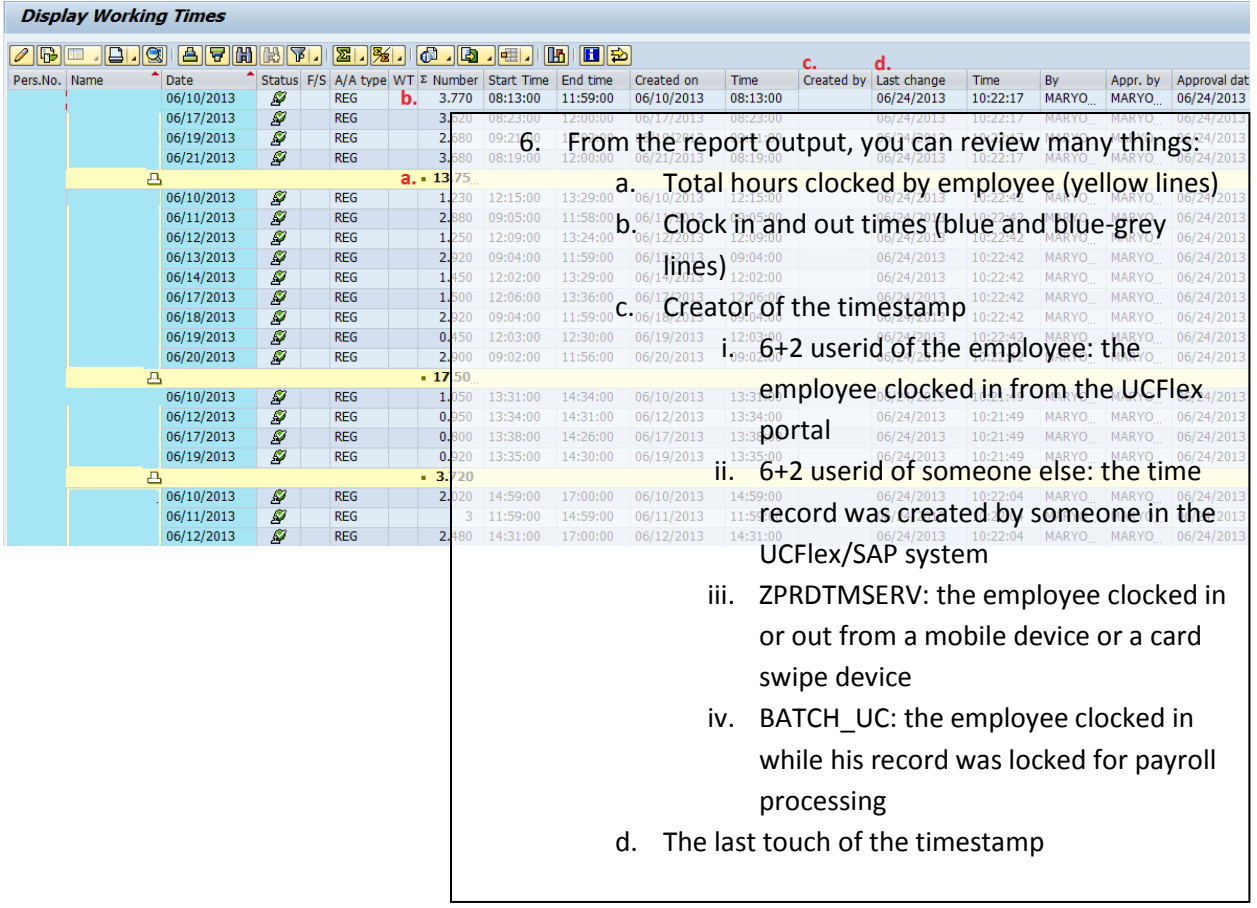

7. By right clicking on one of the column headers, you also have the option to export the output to a spreadsheet to manipulate it for analysis.

## **Helpful Links**

• University Hourly Timekeeping Policy: http://www.uc.edu/content/dam/uc/af/financialpolicies/Docs/timekeeping\_pol.pdf